## **init.lua**

## [Hammerspoon](http://jace.link/tag/hammerspoon?do=showtag&tag=Hammerspoon), [hs,](http://jace.link/tag/hs?do=showtag&tag=hs) [init.lua](http://jace.link/tag/init.lua?do=showtag&tag=init.lua), [init](http://jace.link/tag/init?do=showtag&tag=init)

: ~/.hammerspoon/init.lua

일부 내용만 작성하였습니다.

git clone git@github.com:jacegem/hammerspoon.git ~/.hammerspoon

```
local const = require('modules.const')
local capslock = const.key.capslock
local capslockCmd = const.key.capslockCmd
local \ncapslockShift = const.key.capslockShiftrequire('modules.inputsource_aurora')
require('capslock')
require('function')
require('symbol')
require('wifi')
require('escape')
require('alt_mode')
require('leader_mode')
require('text')
```
[hammerspoon](http://jace.link/open/hammerspoon)

From: <http://jace.link/>- **Various Ways**

Permanent link: **<http://jace.link/open/init.lua>**

Last update: **2023/04/03 01:53**

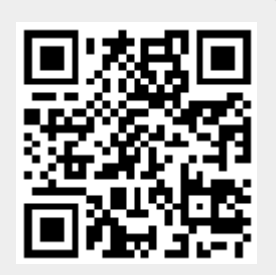